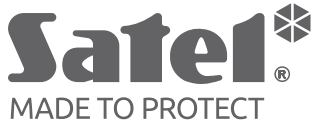

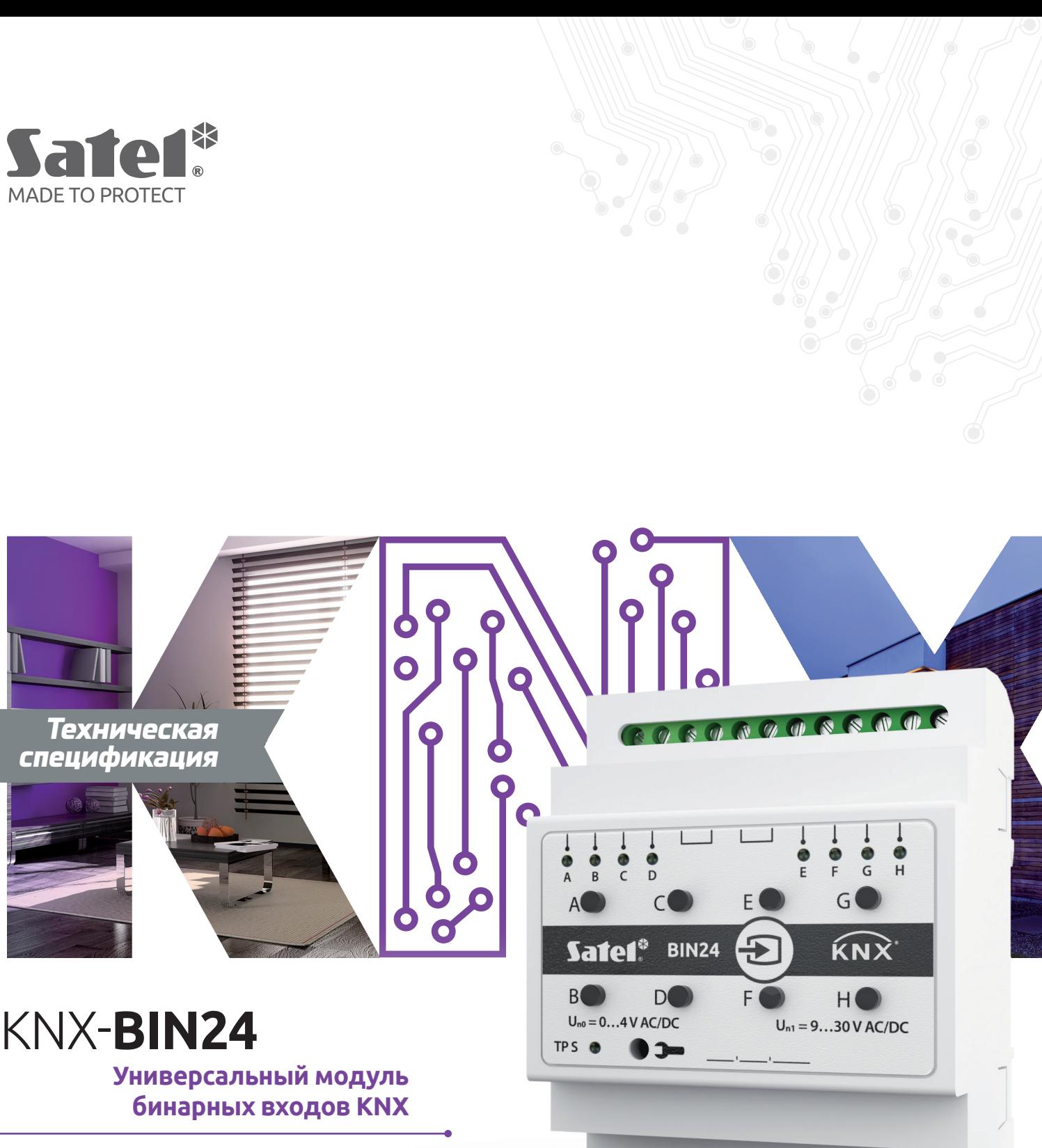

[www.](http://www.satel.pl/ru/?utm_source=pdf&utm_medium=pdf&utm_campaign=ulotka

)**satel**.eu

# KNX-BIN24 - универсальный модуль бинарных входов KNX

KNX-BIN24 - универсальный модуль бинарных входов KNX, позволяющий преобразовывать электрические сигналы (сигналы напряжения) в управляющие телеграммы для других устройств KNX. Эти сигналы могут генерироваться обычными кнопками для включения/выключения (например, освещения) или потенциальными контактами различных датчиков физических величин (например, температуры).

У модуля 8 физических входов, что позволяет работать с 8 независимыми сигналами со значением от 0 до 30 В постоянного и переменного тока.

# Свойства

- связь с шиной KNX через интегрированный шинный коплер
- возможность настройки полярности каналов (NO / NC)
- возможность настройки времени краткого и длительного нажатия КНОПКИ
- виртуальные каналы для получения 1-битных телеграмм с других устройств на шине KNX
- виртуальные каналы логики для создания логических связей между каналами модуля
- виртуальные каналы таймера для создания временных связей
- возможность настройки 20 функциональных блоков, выполняющих одну из доступных функций:
	- переключатель / установка значений
	- реакция на фронт импульса
	- » диммер
	- контроллер рольставен  $\gg$
- последовательность переключения  $\mathbf{v}$
- » счетчик
- контроллер сцены  $\rangle$
- возможность управления каждым из функциональных блоков с помощью любого из каналов

Safel.

- управление несколькими функциональными блоками с помощью одного канала
- управление освещением и рольставнями с помощью 1 или 2 кнопок (каналов)
- возможность вызова сцены с любого канала с помощью 8-битных команд
- управление состоянием физических каналов вручную с помощью кнопок на корпусе
- светодиоды для отображения состояния физических каналов
- настройка модуля с помощью ПО ETS
- возможность монтажа на DIN-рейке (35 мм)

## Технические данные

#### Питание

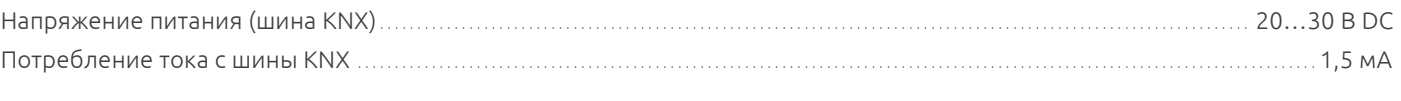

#### Входы

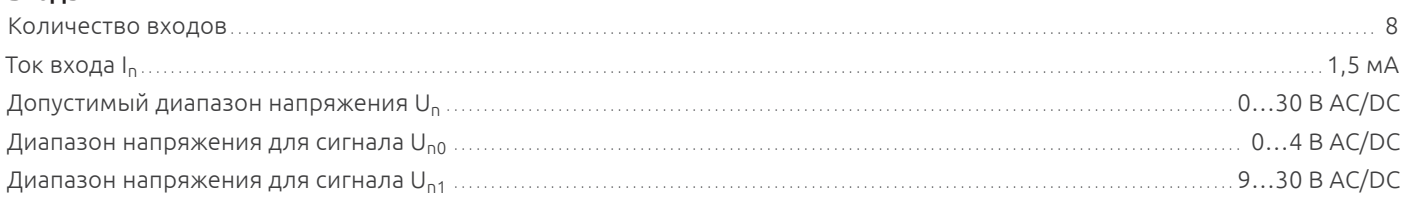

#### Соединения

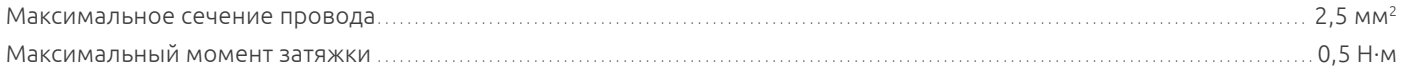

#### Параметры КНХ

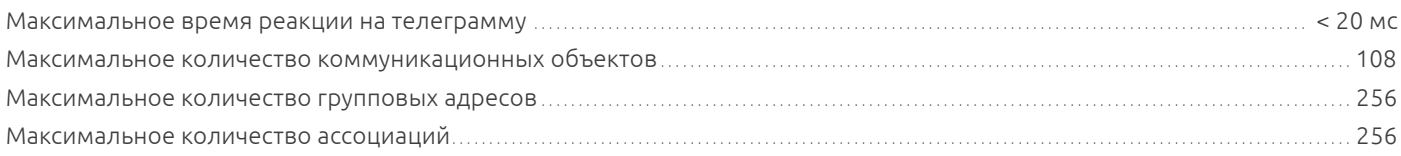

#### Другие параметры

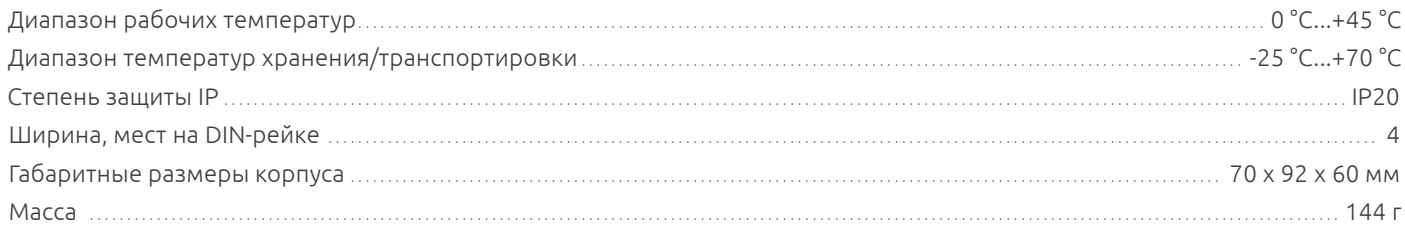

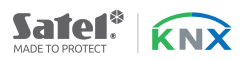

### **Внешний вид устройства**

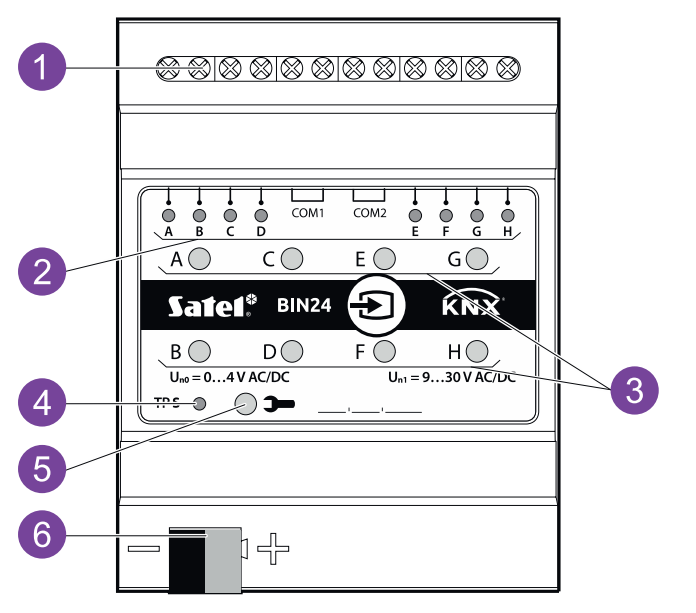

- 1. Соединительные клеммы физических входов.
- 2. Зеленые светодиоды, отображающие состояние физических каналов модуля. Каждому каналу назначен один светодиод, отображающий его состояние:
	- » горит канал включен,
	- » не горит канал выключен.
- 3. Кнопки для переключения состояния физических каналов вручную (для имитации изменений на физических входах).
- 4. Красный светодиод горит во время установки физического адреса с помощью программы ETS. Установку адреса можно активировать вручную с помощью кнопки на корпусе или удаленно с помощью программы ETS.
- 5. Кнопка программирования (используется во время установки физического адреса).
- 6. Клемма для подключения шины KNX.

## **Возможные способы подключения модуля**

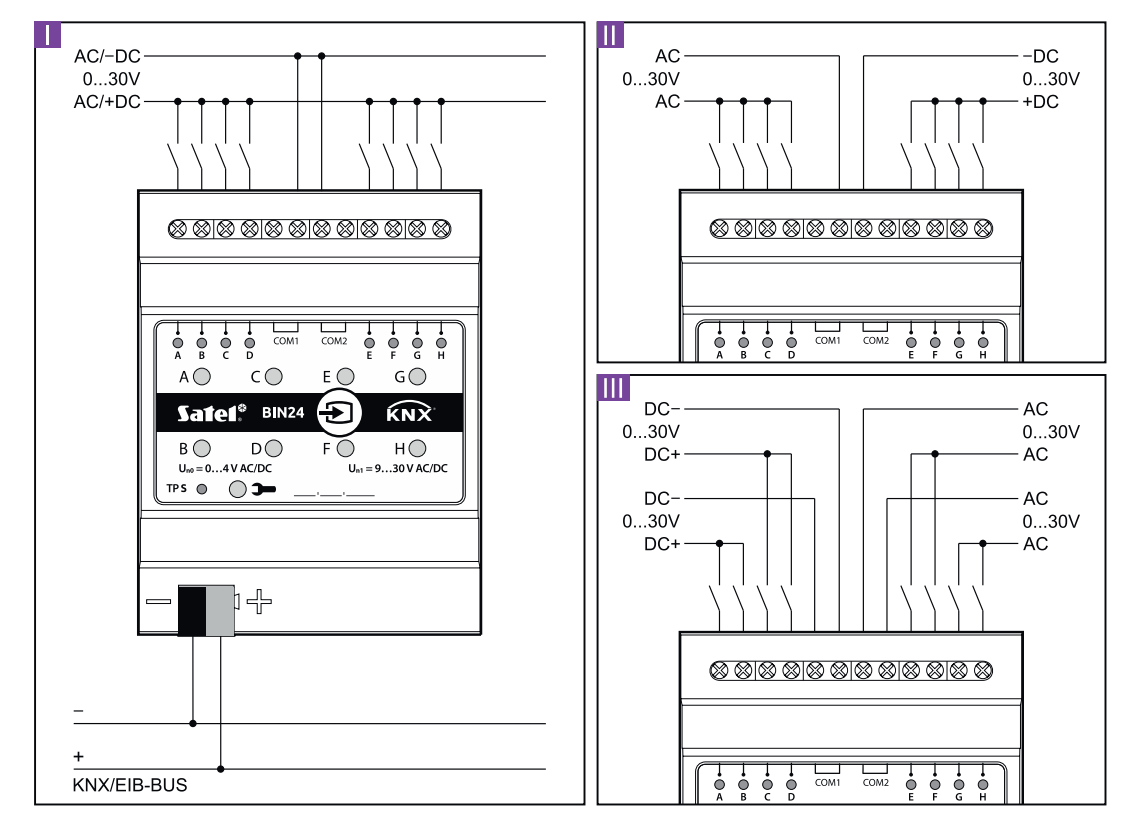

I. На все входы модуля подается напряжение от одного источника, AC или DC.

- II. На входы первой и второй цепи подается напряжение от двух разных источников (на входы одной цепи может подаваться постоянное напряжение, а на входы второй цепи – переменное).
- III. На входы одной цепи подается напряжение от разных источников (на входы одной цепи может подаваться постоянное напряжение, а на входы второй цепи – переменное).